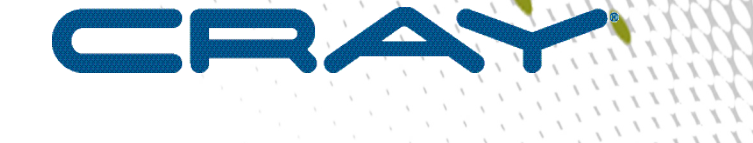

 $\prime$ 

# **Cray Compiling Environment Release Overview and Installation Guide**

**(8.7)**

**S-5212**

# **Contents**

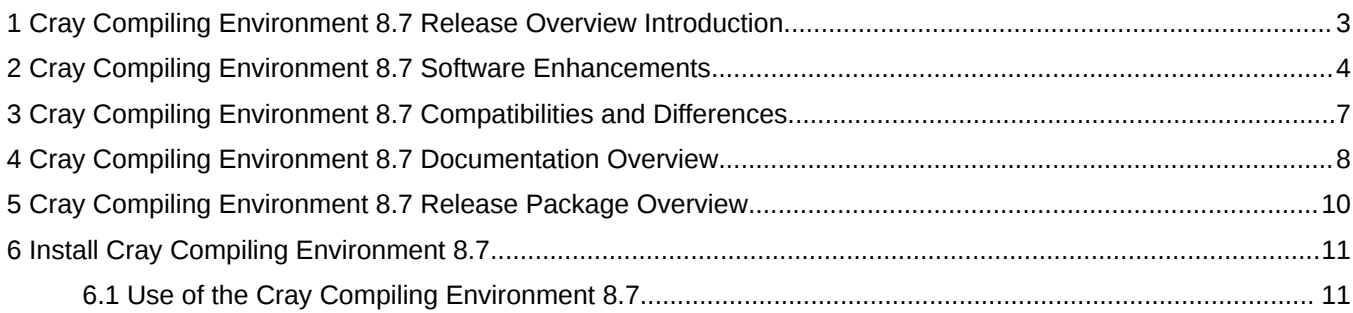

# <span id="page-2-0"></span>**1 Cray Compiling Environment 8.7 Release Overview Introduction**

This publication is an overview of the Cray Compiling Environment 8.7 release. CCE 8.7 provides Fortran, C, and C++ compilers for Cray XC systems and Cray CS systems.

This publication does **not** describe hardware, software, installation of related products, or products that Cray does not provide.

### **Cray Compiling Environment 8.7 Release Package Description**

The Cray Compiling Environment 8.7 consists of:

- Cray Fortran Compiler, version 8.7
- Cray C and C++ Compiler, version 8.7
- CrayLibs (libraries and utilities), version 8.7
- *[Cray Compiling Environment 8.7 Documentation Overview](#page-7-0)*

All software is installed by means of install tools and RPM Package Manager (RPM) files. For more detail about the Cray Compiling Environment 8.7 release package, refer to the *[Cray Compiling Environment 8.7 Release](#page-9-0) [Package Overview](#page-9-0)* on page 10.

# <span id="page-3-0"></span>**2 Cray Compiling Environment 8.7 Software Enhancements**

This topic describes software enhancements provided with the Cray Compiling Environment 8.7 release.

- More aggressive  $C++$  inlining at default
	- $\circ$  The default inlining level for C++ is now  $-hipa4$ . The heuristics at  $-hipa4$  allow for much more inlining and faster generated code for C++ applications.
	- The Fortran and C default inlining level remains -hipa3 (unchanged from previous releases).
	- $\circ$  See the crayCC(1) man page for more information.
- New -hnofma option to disable the use of fused-multiply-add instructions

Applications sensitive to rounding differences may benefit from disabling fused multiply add (FMA) instructions. This switch is intended for application debugging purposes.

Things to note:

- FMAs may actually have greater accuracy (less rounding error), but may not agree with previous results.
- FMAs generally perform better than the equivalent multiply/add instruction sequences.
- $\circ$  See the crayftn(1), craycc(1), and crayCC(1) man pages for more information.
- The  $-hfp3$  option is now enabled when  $-03$  is specified. Previously,  $-03$  did not modify the  $-hfp$  level
	- $\circ$  Enabling -hfp3 by default when -03 is specified pulls in a number of optimizations, including but not limited to:
		- **Rewrite divides and sqrt into reciprocal sequences at all data widths**
		- Aggressive floating point reassociation during optimizations
		- Optimization of EXP/LOG
- Support for C11 atomics

Atomic operations are an optional part of the C11 standard that are now supported in CCE 8.7. They are available with the <stdatomic.h> header.

 $\circ$  One example is that users can now do something like the following and have it reliably print 1000, because the autoincrement on x is atomic.

```
#include <stdatomic.h>
#include <pthread.h>
#include <stdio.h>
#include <unistd.h>
_Atomic (int) x;
void* foo(void *arg) {
```

```
 sleep(1);
  ++x;}
int main() {
  pthread_t threads[1000];
 for (int i = 0; i < 1000; ++i) pthread_create(&threads[i], 0, foo, 0);
 for (int i = 0; i < 1000; ++i) pthread_join(threads[i], 0);
 printf("%d\n", x);
}
```
- Enhancements for better automatic OpenMP affinity and wait policy settings (OMP\_PROC\_BIND, OMP\_PLACES, and OMP\_WAIT\_POLICY environment variables)
	- OMP\_PROC\_BIND=AUTO -- This Cray-specific extension, AUTO, is the new default value for OMP\_PROC\_BIND (the default in previous releases was FALSE). This causes CCE to bind threads to CPUs automatically, by partitioning the initial affinity mask of the process across threads. Binding is not done if there is only one CPU in the initial affinity mask. This policy only binds when doing so is likely to help performance. This behavior can be overridden by explicitly setting OMP\_PROC\_BIND.

OMP\_WAIT\_POLICY=AUTO -- This Cray-specific extension, AUTO, is the new default value for OMP WAIT POLICY (the default in previous releases was ACTIVE). AUTO detects oversubscription and chooses the most appropriate wait policy. It behaves like ACTIVE if at most one thread per core is detected, and it behaves like PASSIVE if more than one thread per core is detected. ACTIVE is optimized for thread response time (i.e., low-overhead fork/join performance). PASSIVE is optimized for minimizing idle-thread resource consumption (i.e., idle threads waiting on the same core as the master thread should not degrade performance of the master thread). This behavior can be overridden by explicitly setting OMP\_WAIT\_POLICY.

- See the intro\_openmp(7) man page for more information.
- Initial support for ARM NEON intrinsics
	- Many commonly used ARM NEON instruction intrinsics are now supported.
- PGAS support for large memory nodes
	- PGAS optimizes on-node SMP network operations by cross mapping large regions of process virtual address space (VMA) to other on-node PEs. When the amount of available DRAM on a compute node grows beyond 1 TB along with the number of PEs growing beyond 48, PGAS runs out of VMA space for these mappings. To solve this problem, PGAS sub-divides a large memory node into two or more virtual nodes when it detects an out-of-space condition. This virtual split is transparent to the user. The only consideration a user needs to make is that  $\mu_{\text{DC}}$  cast() will only succeed between PEs on the same SMP virtual node.
- Fortran 2018 features: SELECT RANK, COSHAPE, GENERIC
	- SELECT RANK is a language construct that allows users to reference ASSUMED-RANK dummy arguments. ASSUMED-RANK means that the called routine does not specify the array rank of the dummy argument. The rank is contained within a passed dopevector. This is like a normal select where a runtime test determines the actual rank of the argument and only executes the section of the construct that matches that type. For example:

```
Subroutine sub(array)
Integer :: array(..) ! assumed rank syntax
Select rank (selector=>array)
RANK(0)
```

```
! …. Code for a scalar
Rank(1)
! …. Code for a rank 1 array
! etc.
End select
```
…

COSHAPE() is a new intrinsic that returns the shape of the coarray bounds of a coarray object. For example:

```
Real :: coarray(10)[3,4,*]<br>Print *, coshape(coarray)! prints 3,4, and the final value determined by
the actual runtime number of images.
```
GENERIC is a new statement that is used to specify a generic interface without having to create an interface block. It is useful when procedure interfaces are already declared in other ways and you need to create a generic interface without duplicating those other "specific" interfaces. A call to the name of a generic interface is then resolved to the proper specific interface based on the number and attributes of the actual arguments provided.

Performance improvements for all supported systems

# <span id="page-6-0"></span>**3 Cray Compiling Environment 8.7 Compatibilities and Differences**

There are no changes in CCE 8.7 that impact compatibility with CCE 8.6.

- OpenMP behavior change:
	- The implicit behavior for scalar variables appearing in an omp target construct changed in CCE 8.7, from the OpenMP 4.0 behavior to the OpenMP 4.5 behavior. In OpenMP 4.0, scalars referenced in an omp target construct, but not appearing in a scoping or mapping clause, are treated as though they appeared in a map clause. In OpenMP 4.5, such scalars are treated as though they appeared in a firstprivate clause. This distinction is particularly important for scalar variables that appear in a reduction or lastprivate clause on a construct closely nested in an omp target construct, since the implicit firstprivate behavior will discard the final reduction or lastprivate value at the end of the target construct. For these cases, an explicit map clause must be added for scalar variables appearing in a reduction or lastprivate clause. The original OpenMP 4.0 behavior can be restored by adding the defaultmap(tofrom:scalar) clause to the omp target construct.

# <span id="page-7-0"></span>**4 Cray Compiling Environment 8.7 Documentation Overview**

This topic describes the documentation that supports the Cray Compiling Environment 8.7 release.

### **Access Product Documentation**

With each software release, Cray provides publications and man pages, and in some cases, third-party documentation. These documents are provided in the following ways:

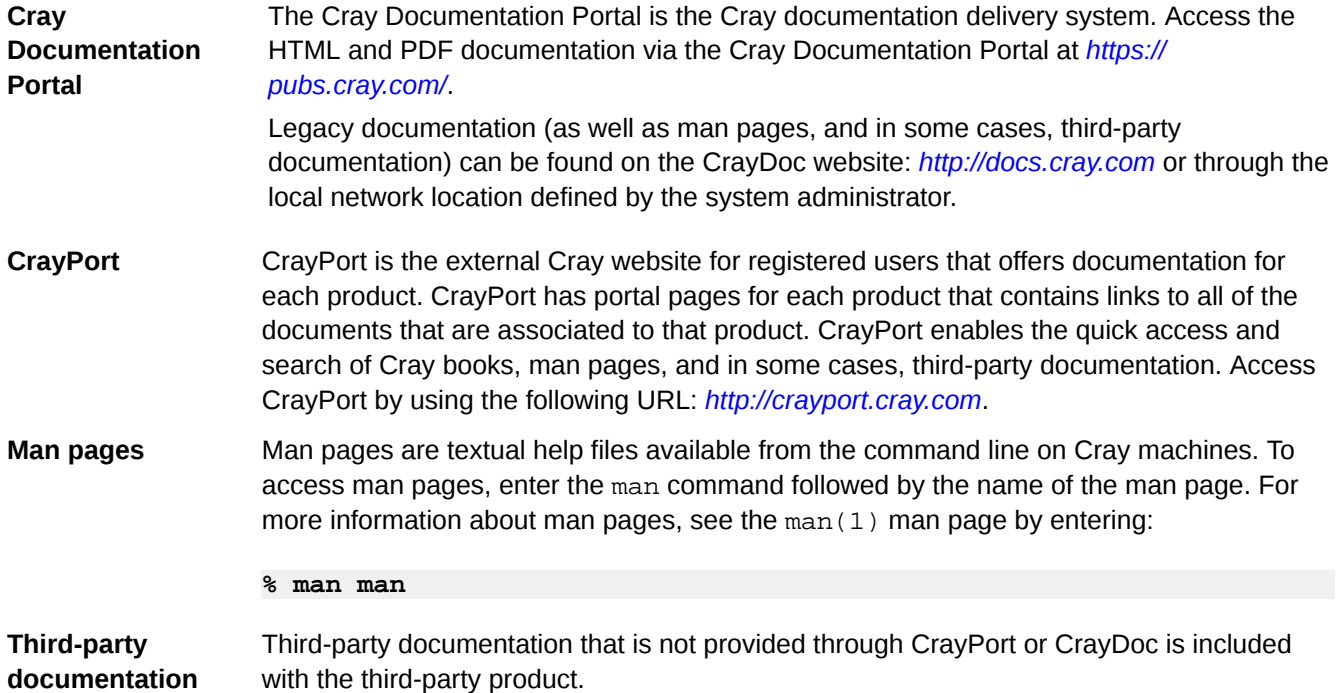

### **Cray Developed Publications Provided with this Release**

The publications provided with this release are listed in the table below, which also indicates whether each publication was updated. Publications are provided in HTML and PDF formats.

#### *Table 1. Publications Provided with this Release*

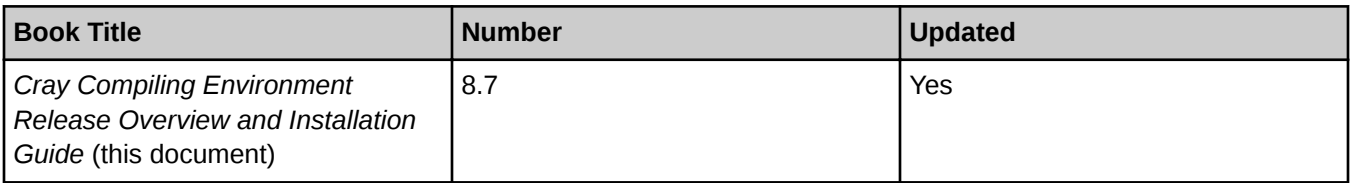

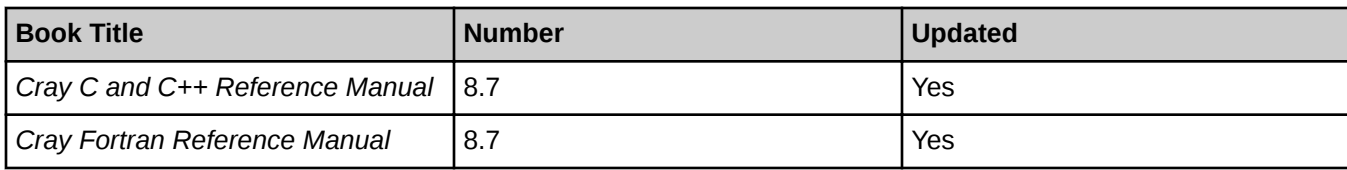

### **Additional Documentation Resources**

The below table lists additional resources for obtaining documentation not included with this release package.

*Table 2. Additional Documentation Resources*

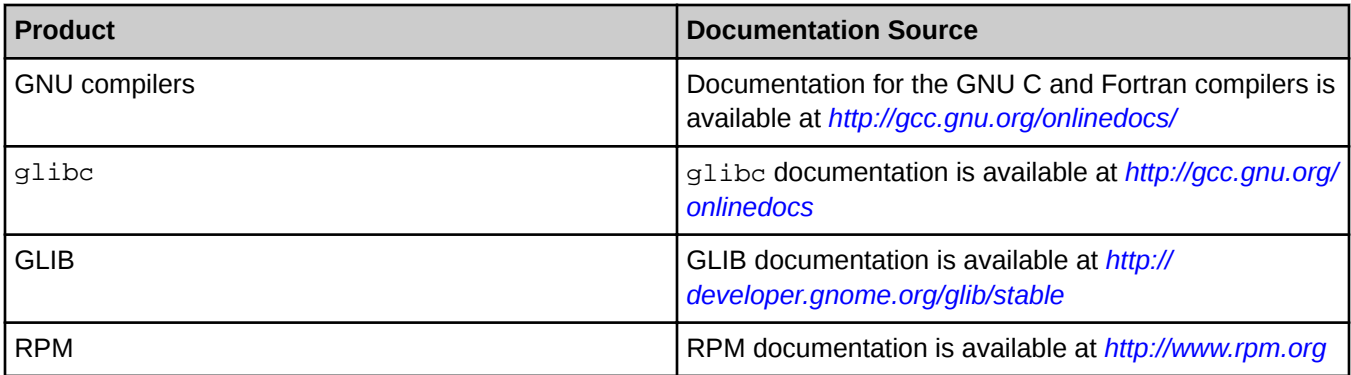

### **Other Related Documents Available**

The following publications contain additional information to help set up the Cray Compiling Environment 8.7; they are not provided with this release but are supplied with other products purchased from Cray:

- *Cray Programming Environments Installation Guide (16.06)*
- *Cray Programming Environment User's Guide (S-2529)*
- *Managing System Software for the Cray Linux Environment (S-2393)*
- **Installing the Cray Programming Environment for Cray CS Systems (S-2800)**

# <span id="page-9-0"></span>**5 Cray Compiling Environment 8.7 Release Package Overview**

### **Hardware and Software Requirements**

This CCE release is supported on:

- Cray XC systems with CLE 6.0 or CLE 5.2, and Cray Developer Toolkit (CDT) 17.12 (or later) release.
- Cray CS systems with RedHat 7.2 or RedHat 7.3, and Cray CS Programming Environment (CPE-CCS) 17.11 (or later) release.

### **Contents of the Release Package**

The release package includes:

- Cray Fortran Compiler, version 8.7
- Cray C and C++ Compiler, version 8.7
- CrayLibs (libraries and utilities), version 8.7
- Documentation, described in the *[Cray Compiling Environment 8.7 Documentation Overview](#page-7-0)* topic.

# <span id="page-10-0"></span>**6 Install Cray Compiling Environment 8.7**

Cray Compiling Environment 8.7 is installed on the shared root. root permissions are necessary in order to install this software. Cray Compiling Environment 8.7 requires that asynchronous products are installed on the system.

For Cray XC systems, please refer to the most recent version of the *Cray Programming Environments Installation Guide (S-2372)* available at *<http://pubs.cray.com>*. For Cray CS systems, please refer to the most recent version of *Installing the Cray Programming Environment for Cray CS Systems (S-2800).*

## **6.1 Use of the Cray Compiling Environment 8.7**

Load the PrgEnv-cray module to use CCE.

Load the appropriate targeting modules to set the necessary compile and link options for the system. There are separate modules to target the desired processor, system network, and optionally an accelerator. The appropriate modules for the system may be loaded by default when logging in, if configured to do so by the system administrator.

Examples of processor targeting modules are craype-x86-skylake and craype-mic-knl. Examples of system network modules are craype-network-aries and craype-network-infiniband. Examples of accelerator modules are craype-accel-nvidia35 (for Kepler) and craype-accel-nvidia60 (for Pascal), where 35 and 60 refer to the NVIDIA compute capability level. When using an accelerator, the module environment forces dynamic linking.

Use either ftn, cc, or CC command to compile.

Because of the multiple compiling environments potentially available on Cray systems, the  $ftn(1), cc(1)$ , and  $CC(1)$  man pages provide basic introductions to the compiler environment. For more information about the Cray compiler command-line options, see the  $crayftn(1)$ ,  $craycc(1)$ , and  $crayCC(1)$  man pages.

For more detailed information about the Cray compiler options, directives, pragmas, and optimizations, see *Cray Fortran Reference Manual* and *Cray C and C++ Reference Manual*.